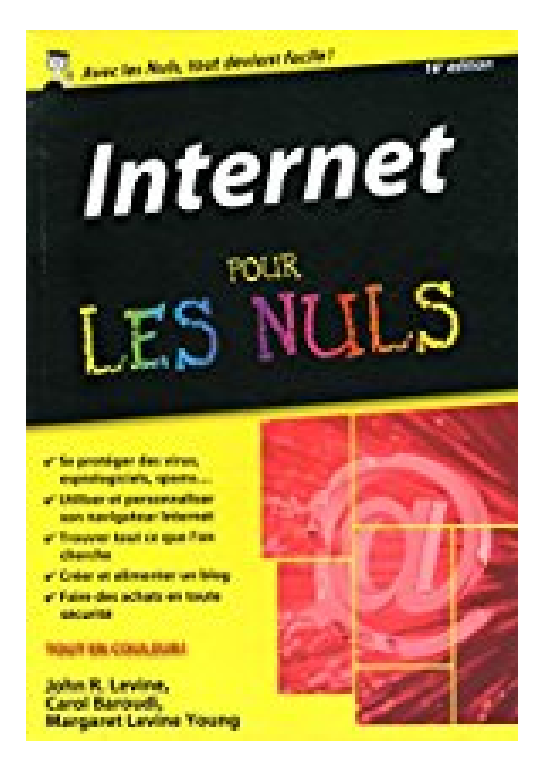

# **Internet pour les Nuls version poche 16e édition**

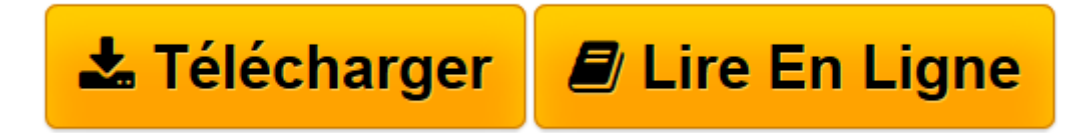

[Click here](http://bookspofr.club/fr/read.php?id=2754070850&src=fbs) if your download doesn"t start automatically

# **Internet pour les Nuls version poche 16e édition**

Carol BAROUDI, John R.LEVINE, Margaret LEVINE YOUNG

**Internet pour les Nuls version poche 16e édition** Carol BAROUDI, John R.LEVINE, Margaret LEVINE YOUNG

**[Télécharger](http://bookspofr.club/fr/read.php?id=2754070850&src=fbs)** [Internet pour les Nuls version poche 16e édition ...pdf](http://bookspofr.club/fr/read.php?id=2754070850&src=fbs)

**[Lire en ligne](http://bookspofr.club/fr/read.php?id=2754070850&src=fbs)** [Internet pour les Nuls version poche 16e éditio ...pdf](http://bookspofr.club/fr/read.php?id=2754070850&src=fbs)

## **Téléchargez et lisez en ligne Internet pour les Nuls version poche 16e édition Carol BAROUDI, John R.LEVINE, Margaret LEVINE YOUNG**

384 pages Extrait Extrait de l'introduction

Il existe quantité d'ouvrages sur internet, mais la plupart présupposent que vous êtes informaticien, que vous tenez à connaître ses moindres détails, qu'un de vos plaisirs les plus inavouables consiste à apprendre d'innombrables commandes aussi ésotériques que difficiles à retenir. Cet ouvrage se veut très différent, il vous considère comme un être humain, avec toute l'indulgence que cela suppose.

Notre objectif est ici de vous expliquer, le plus simplement du monde, comment devenir un internaute capable de surfer librement sur la vague d'internet sans vous effrayer avec des termes techniques incompréhensibles.

Ce livre va donc concentrer son étude sur le web et l'outil de navigation par excellence qui permet de l'explorer sous Windows 8.1 update, je veux parler d'internet explorer 11 de Microsoft. Nous verrons également comment envoyer et recevoir du courrier électronique (courriel), comment créer et gérer un blog, comment acheter en ligne et télécharger ce que l'on trouve sur le net.

Windows 8.1 update est la dernière génération de système d'exploitation de Microsoft depuis le 8 avril 2014 ; le système d'exploitation est le programme qui permet d'utiliser l'ordinateur et d'accéder à d'autres programmes : les traitements de texte, les visionneuses photographiques, les navigateurs web, etc.

### À propos de ce livre

Ce livre est destiné à toute personne qui est confrontée à Windows 8.1 update et qui souhaite, étape par étape, être guidée sans perdre trop de temps en discussions plus ou moins obscures. C'est plutôt en tant qu'assistant, conseiller ou aide-mémoire que nous avons conçu ce livre. Mais nous l'envisageons aussi comme un guide susceptible de vous faire prendre conscience de tout ce que vous pouvez faire d'intelligent et d'utile sur le Web. Lorsqu'un problème vous embarrasse, parcourez le sommaire, consultez l'index, feuilletez ! En bref, cherchez et vous trouverez !

Voici quelques-uns des sujets abordés :

- Comprendre ce qu'est Internet,
- Comment se connecter à Internet.
- Comment surfer à l'aise sur le Web.
- Comment trouver toutes sortes de choses sur la toile (autre nom du Web).
- Comment s'instruire, acheter des livres, réserver des billets de spectacle, etc.
- Comment acheter sans quitter son nid douillet.
- Comment communiquer par courrier électronique.
- Comment télécharger les trésors du Net.
- Comment entrer dans l'univers en pleine expansion des blogs. Présentation de l'éditeur

Vous n'avez aucune prédisposition naturelle pour les nouvelles technologies informatiques ? Tant mieux ! *Internet pour les Nuls va répondre à toutes les questions que vous vous posez : qu'est-ce qu'Internet,* comment installer mon navigateur, comment me connecter, comment surfer décontracté sur le Web, comment adresser mon courrier électronique (e-mail) à mes correspondants, quelles sont les meilleures " adresses ", quel fournisseur d'accès choisir, quel type de connexion, câble, ADSL ? Cette nouvelle édition est entièrement mise à jour pour Internet Explorer et Windows 8.1.

#### **Au programme :**

On commence par la sécurité Matériel nécessaire pour surfer sur le Net Découverte du navigateur, l'outil indispensable Partager une connexion Internet Rechercher avec Google Musique et vidéo Acheter et vendre en toute sécurité Télécharger des fichiers Le mail avec Courrier Sécuriser sa connexion avec les outils proposés par Windows 8.1 Les messageries en ligne Le monde des blogs

#### Biographie de l'auteur

**John R. Levine, Margaret Levine Young** et **Carol Baroudi** sont auteurs dans la collection pour les Nuls depuis la première édition de Internet "Pour les Nuls" en 1993. Ce livre vendu à plusieurs millions d'exemplaires dans le monde a contribué à former à ce nouvel outil un nombre considérable d'internautes.

Download and Read Online Internet pour les Nuls version poche 16e édition Carol BAROUDI, John R.LEVINE, Margaret LEVINE YOUNG #DNJ1F84LWR0

Lire Internet pour les Nuls version poche 16e édition par Carol BAROUDI, John R.LEVINE, Margaret LEVINE YOUNG pour ebook en ligneInternet pour les Nuls version poche 16e édition par Carol BAROUDI, John R.LEVINE, Margaret LEVINE YOUNG Téléchargement gratuit de PDF, livres audio, livres à lire, bons livres à lire, livres bon marché, bons livres, livres en ligne, livres en ligne, revues de livres epub, lecture de livres en ligne, livres à lire en ligne, bibliothèque en ligne, bons livres à lire, PDF Les meilleurs livres à lire, les meilleurs livres pour lire les livres Internet pour les Nuls version poche 16e édition par Carol BAROUDI, John R.LEVINE, Margaret LEVINE YOUNG à lire en ligne.Online Internet pour les Nuls version poche 16e édition par Carol BAROUDI, John R.LEVINE, Margaret LEVINE YOUNG ebook Téléchargement PDFInternet pour les Nuls version poche 16e édition par Carol BAROUDI, John R.LEVINE, Margaret LEVINE YOUNG DocInternet pour les Nuls version poche 16e édition par Carol BAROUDI, John R.LEVINE, Margaret LEVINE YOUNG MobipocketInternet pour les Nuls version poche 16e édition par Carol BAROUDI, John R.LEVINE, Margaret LEVINE YOUNG EPub **DNJ1F84LWR0DNJ1F84LWR0DNJ1F84LWR0**